## Tax Programming

## Straight Percentage Tax Programming

When tax requirements may be met using a straight percentage, use the following method to program a tax as a straight percentage.

Straight percentage tax programming requires a seven-digit entry (labeled N1 - N7 below). This assigns the rate as well as a two digit option code defining the tax as add-on, inclusive (VAT), and/or Canadian GST type tax. The rate is designated as 1, 2, or 3 using the appropriate shift key.

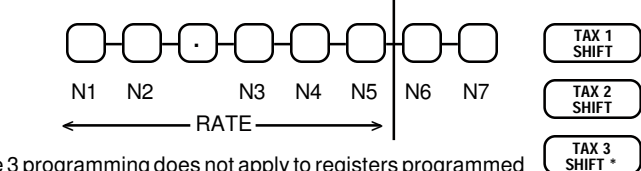

\*Tax Rate 3 programming does not apply to registers programmed for Food Stamp operations.

Percentage and status programming is determined as follows:

Enter the rate (digits N1 through N5), using the decimal key, leading zeros are not required  $(6.000 = 6\%, 10.500 10.5\%, etc.).$  This is followed by the status (two digits), then press TAX 1 SHIFT for tax 1, TAX 2 SHIFT for tax 2, or TAX 3 SHIFT for tax 3. Percentage tax programming for that rate is complete.

To arrive at a status value for N6 & N7 use the chart below. N7 must be "0" for rates 1 & 2.

Carry the desired value for addresses with single options directly to the "SUM" column. For addresses with multiple choices, enter values of individual options in "=" column, add, and enter the combined value in the "SUM" column.

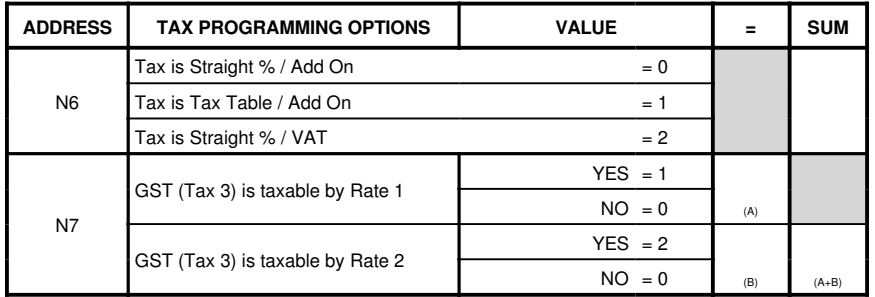

**6** ER-4915 Dealer Pocket Programming Guide